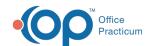

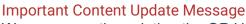

We are currently updating the OP Help Center content for the release of OP 20. OP 20 (official version 20.0.x) is the certified, 2015 Edition, version of the Office Practicum software. This is displayed in your software (**Help tab > About**) and in the Help Center tab labeled Version 20.0. We appreciate your patience as we continue to update all of our content.

## Where to Install the Emergency Offline Server

Last Modified on 12/23/2019 1:59 pm EST

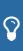

**Tip:** The EOS, and there can be several, should be installed at the front desk, or where telephone calls are received, and at the nurses' station or the primary exam room. It is also a good idea to have an EOS installed furthest from the location of the network server.

The EOS must be a hard-wired computer, not a wireless one.

This disaster plan should be discussed with the staff members and periodically reviewed. Label the workstation as the emergency server so that office staff know the location of it.

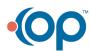